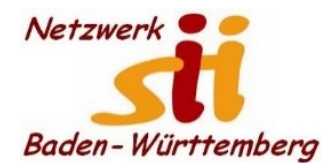

## www.netzwerk-sii-bw.de [info@netzwerk-sii-bw.de](mailto:info@netzwerk-sii-bw.de) Newsletter - Ausgabe 60, 01. April 2022

## **Newsletter Netzwerk für Senior-Internet-Initiativen Baden-Württemberg e. V.** Mit **Tipps zum Themenbereich Digitalisierung in der Seniorenarbeit –** *Hrsg: Siegbert Schlor*

*Vorbemerkung: Dieser Newsletter erscheint im Verein für unsere Initiativen im Netzwerk sii Baden-Württemberg in unregelmäßigen Abständen. Eine Weitergabe der Infos an interessierte Mitglieder in den Initiativen sowie an Computerfreunde ist erwünscht. Für die Verwendung der Inhalte und Tipps sowie Links kann keine Haftung des Vereins oder des Autors übernommen werden.*

Die jährliche (Einkommens-)**Steuerklärung** steht wieder vor der Tür. Das Finanzamt drängt zur Nutzung von Elster. Die erste Hürde ist also die Registrierung bei Elster. Dann wird man relativ sicher durch die notwendigen Formulare geführt. Damit unsere Mentoren und sii-Helfer Ihren Gästen dabei behilflich sein können, gibt es auch in diesem Frühjahr einen **Online-Workshop** durch unseren Kollegen **Bernhard Peitz am 13.04. um 18:00 Uhr per Zoom**. Mehr dazu bald auf unserer Website.

Auch die Vortragsreihe von gesundaltern@bw wird fortgesetzt: Einen Überblick über die aktuellen Digitalisierungsaspekte erhalten Sie von Herrn Dr. Peter Grieble von der Verbraucherzentrale Baden-Württemberg beim Vortrag **Digitalisierung im Gesundheitswesen aus Verbrauchersicht am Dienstag, 12.04.2022 von 17:00 bis 18:00 Uhr**. Über **Digitale Gesundheitsanwendungen**, sogenannte Apps auf Rezept wird Sie Herr Marcel Weigand von der Unabhängigen Patientenberatung am **Dienstag, 17.05.2022 ebenso von 17:00 bis 18:00 Uhr** informieren**.** *Mehr dazu als Datei-Anhänge.*

Etliche ViLe-Webinare beschäftigen sich auch mit Fragen zur Medienkompetenz. Am 07.04.2022, 18 Uhr, lautet das Thema: **Spam und Phishing - oder warum man nicht jeder E-Mail trauen sollte.** Unerwünschte Mails können nicht nur lästig sein, sondern uns verunsichern oder gar bedrohen. Unser Kollege Markus Marquard führt durch das ViLE-Webinar, online per Zoom. Hier die Zugangsdaten: ID: 884 9133 0722 | Kenncode: 20ViLE22. [https://us02web.zoom.us/j/88491330722?pwd=N0xjUEQvdEhFU1hSUjNvVUk2Yk9EUT09,](https://us02web.zoom.us/j/88491330722?pwd=N0xjUEQvdEhFU1hSUjNvVUk2Yk9EUT09)

Hier die direkten und aktuellen Links zu den zahlreichen Online-Vorträgen des **Digital-Kompass** (ohne Anmeldung, kosten- und werbefrei)**:**

**04.04.2022, 15:00 bis 16:00 Uhr:** Digitale Identität: Wie schütze ich sie am besten? [https://www.digital-kompass.de/termine/digitale-identitaet-wie-schuetze-ich-sie-am-besten](https://deref-web.de/mail/client/beIj5zqAb9Q/dereferrer/?redirectUrl=https%3A%2F%2Feur04.safelinks.protection.outlook.com%2F%3Furl%3Dhttps%253A%252F%252Fwww.digital-kompass.de%252Ftermine%252Fdigitale-identitaet-wie-schuetze-ich-sie-am-besten%26data%3D04%257C01%257Ce.nehse%2540sicher-im-netz.de%257C8409ac6848aa44e501d408da0e5303ca%257C85b1d8ba7aff41999375e9774851dcb7%257C0%257C0%257C637838046954582300%257CUnknown%257CTWFpbGZsb3d8eyJWIjoiMC4wLjAwMDAiLCJQIjoiV2luMzIiLCJBTiI6Ik1haWwiLCJXVCI6Mn0%253D%257C3000%26sdata%3DwzUd8Fgh2Gs05XfZYjxg7e%252FPbCwf%252FCGSzWvhlDRpmow%253D%26reserved%3D0)

**05.04.2022, 10:00 bis 11:00 Uhr:** WLAN Router sicher einrichten [https://www.digital-kompass.de/termine/wlan-router-sicher-einrichten-0](https://deref-web.de/mail/client/7E7xT7JJTaY/dereferrer/?redirectUrl=https%3A%2F%2Feur04.safelinks.protection.outlook.com%2F%3Furl%3Dhttps%253A%252F%252Fwww.digital-kompass.de%252Ftermine%252Fwlan-router-sicher-einrichten-0%26data%3D04%257C01%257Ce.nehse%2540sicher-im-netz.de%257C8409ac6848aa44e501d408da0e5303ca%257C85b1d8ba7aff41999375e9774851dcb7%257C0%257C0%257C637838046954582300%257CUnknown%257CTWFpbGZsb3d8eyJWIjoiMC4wLjAwMDAiLCJQIjoiV2luMzIiLCJBTiI6Ik1haWwiLCJXVCI6Mn0%253D%257C3000%26sdata%3Dto8SsJm%252BLSwPRJICEoDHZTEPF1ffDW1qsMgQOiKO0mY%253D%26reserved%3D0)

**05.04.2022, 11:00 bis 12:00 Uhr:** Gesundheit aus dem Netz [https://www.digital-kompass.de/termine/gesundheitsinformationen-aus-dem-netz](https://deref-web.de/mail/client/_dcmR4PVs74/dereferrer/?redirectUrl=https%3A%2F%2Feur04.safelinks.protection.outlook.com%2F%3Furl%3Dhttps%253A%252F%252Fwww.digital-kompass.de%252Ftermine%252Fgesundheitsinformationen-aus-dem-netz%26data%3D04%257C01%257Ce.nehse%2540sicher-im-netz.de%257C8409ac6848aa44e501d408da0e5303ca%257C85b1d8ba7aff41999375e9774851dcb7%257C0%257C0%257C637838046954582300%257CUnknown%257CTWFpbGZsb3d8eyJWIjoiMC4wLjAwMDAiLCJQIjoiV2luMzIiLCJBTiI6Ik1haWwiLCJXVCI6Mn0%253D%257C3000%26sdata%3DA0mV1XXzwzS6kwKap4aygFVngooiHj3sQxBCfdyRIU4%253D%26reserved%3D0)

**06.04.2022, 11:00 bis 12:00 Uhr:** Smarte Systeme von Google: Wie sie den Alltag zu Hause erleichtern [https://www.digital-kompass.de/termine/smarte-systeme-von-googlewie-sie-den-alltag-zu-hause](https://deref-web.de/mail/client/0pDjLkD9Eio/dereferrer/?redirectUrl=https%3A%2F%2Feur04.safelinks.protection.outlook.com%2F%3Furl%3Dhttps%253A%252F%252Fwww.digital-kompass.de%252Ftermine%252Fsmarte-systeme-von-googlewie-sie-den-alltag-zu-hause-erleichtern-0%26data%3D04%257C01%257Ce.nehse%2540sicher-im-netz.de%257C8409ac6848aa44e501d408da0e5303ca%257C85b1d8ba7aff41999375e9774851dcb7%257C0%257C0%257C637838046954582300%257CUnknown%257CTWFpbGZsb3d8eyJWIjoiMC4wLjAwMDAiLCJQIjoiV2luMzIiLCJBTiI6Ik1haWwiLCJXVCI6Mn0%253D%257C3000%26sdata%3DdJTBr%252BsnUWm4QJ6Ai9jwbGuhcOZbE1CBOyWS%252FN2TlGY%253D%26reserved%3D0)[erleichtern-0](https://deref-web.de/mail/client/0pDjLkD9Eio/dereferrer/?redirectUrl=https%3A%2F%2Feur04.safelinks.protection.outlook.com%2F%3Furl%3Dhttps%253A%252F%252Fwww.digital-kompass.de%252Ftermine%252Fsmarte-systeme-von-googlewie-sie-den-alltag-zu-hause-erleichtern-0%26data%3D04%257C01%257Ce.nehse%2540sicher-im-netz.de%257C8409ac6848aa44e501d408da0e5303ca%257C85b1d8ba7aff41999375e9774851dcb7%257C0%257C0%257C637838046954582300%257CUnknown%257CTWFpbGZsb3d8eyJWIjoiMC4wLjAwMDAiLCJQIjoiV2luMzIiLCJBTiI6Ik1haWwiLCJXVCI6Mn0%253D%257C3000%26sdata%3DdJTBr%252BsnUWm4QJ6Ai9jwbGuhcOZbE1CBOyWS%252FN2TlGY%253D%26reserved%3D0)

**06.04.2022, 15:00 bis 16:00 Uhr:** Der Online-Steuerlotse für Rente und Pension [https://www.digital-kompass.de/termine/der-online-steuerlotse-fuer-rente-und-pension](https://deref-web.de/mail/client/btbf8VvAgcE/dereferrer/?redirectUrl=https%3A%2F%2Feur04.safelinks.protection.outlook.com%2F%3Furl%3Dhttps%253A%252F%252Fwww.digital-kompass.de%252Ftermine%252Fder-online-steuerlotse-fuer-rente-und-pension%26data%3D04%257C01%257Ce.nehse%2540sicher-im-netz.de%257C8409ac6848aa44e501d408da0e5303ca%257C85b1d8ba7aff41999375e9774851dcb7%257C0%257C0%257C637838046954582300%257CUnknown%257CTWFpbGZsb3d8eyJWIjoiMC4wLjAwMDAiLCJQIjoiV2luMzIiLCJBTiI6Ik1haWwiLCJXVCI6Mn0%253D%257C3000%26sdata%3DeMtrDvWMM%252BVHEzDWB9DuzfrAj6m%252B3BcqhvejQy%252FbowE%253D%26reserved%3D0) **07.04.2022, 9:30 bis 10:30 Uhr:** VR Brillen im Seniorenzentrum? Aber ja! [https://www.digital-kompass.de/termine/vr-brillen-im-seniorenzentrum-aber-ja](https://deref-web.de/mail/client/jUHCfINyJG0/dereferrer/?redirectUrl=https%3A%2F%2Feur04.safelinks.protection.outlook.com%2F%3Furl%3Dhttps%253A%252F%252Fwww.digital-kompass.de%252Ftermine%252Fvr-brillen-im-seniorenzentrum-aber-ja%26data%3D04%257C01%257Ce.nehse%2540sicher-im-netz.de%257C8409ac6848aa44e501d408da0e5303ca%257C85b1d8ba7aff41999375e9774851dcb7%257C0%257C0%257C637838046954582300%257CUnknown%257CTWFpbGZsb3d8eyJWIjoiMC4wLjAwMDAiLCJQIjoiV2luMzIiLCJBTiI6Ik1haWwiLCJXVCI6Mn0%253D%257C3000%26sdata%3DS9WypLeSZI4Y4V6V7TL0nv7r4J2y1epI3025AdImivI%253D%26reserved%3D0)

**07.04.2022, 11:00 bis 12:00 Uhr:** Das Fairphone – eine gute Alternative? [https://www.digital-kompass.de/termine/das-fairphone-eine-gute-alternative](https://deref-web.de/mail/client/W2HodZ4o8Jg/dereferrer/?redirectUrl=https%3A%2F%2Feur04.safelinks.protection.outlook.com%2F%3Furl%3Dhttps%253A%252F%252Fwww.digital-kompass.de%252Ftermine%252Fdas-fairphone-eine-gute-alternative%26data%3D04%257C01%257Ce.nehse%2540sicher-im-netz.de%257C8409ac6848aa44e501d408da0e5303ca%257C85b1d8ba7aff41999375e9774851dcb7%257C0%257C0%257C637838046954582300%257CUnknown%257CTWFpbGZsb3d8eyJWIjoiMC4wLjAwMDAiLCJQIjoiV2luMzIiLCJBTiI6Ik1haWwiLCJXVCI6Mn0%253D%257C3000%26sdata%3D7MW5xwdos3tlE0mPykvwH%252Bj0jZi5ZfVobFuhsTEXblE%253D%26reserved%3D0)

**07.04.2022, 15:00 bis 16:00 Uhr:** Starke Passwörter und Identitätsdiebstahl [https://www.digital-kompass.de/termine/starke-passwoerter-und-identitaetsdiebstahl-0](https://deref-web.de/mail/client/4T6Np47zNLQ/dereferrer/?redirectUrl=https%3A%2F%2Feur04.safelinks.protection.outlook.com%2F%3Furl%3Dhttps%253A%252F%252Fwww.digital-kompass.de%252Ftermine%252Fstarke-passwoerter-und-identitaetsdiebstahl-0%26data%3D04%257C01%257Ce.nehse%2540sicher-im-netz.de%257C8409ac6848aa44e501d408da0e5303ca%257C85b1d8ba7aff41999375e9774851dcb7%257C0%257C0%257C637838046954582300%257CUnknown%257CTWFpbGZsb3d8eyJWIjoiMC4wLjAwMDAiLCJQIjoiV2luMzIiLCJBTiI6Ik1haWwiLCJXVCI6Mn0%253D%257C3000%26sdata%3DRmrX1xNgTyBaQnTD1%252Be2qp696s51yp51LtdZoJRIiAs%253D%26reserved%3D0)

**Bundesnetzagentur hält 10 Mbit/s für ausreichend** – Für Internetbenutzer in Deutschland steht der wohl wichtigste Aspekt in Paragraph 2 des Entwurfs der "Telekommunikationsmindestanforderungsverordnung" (TKMV-E) : *"Als minimalste Anforderungen an den Internetzugangsdienst einschließlich des hierfür erforderlichen Anschlusses werden festgelegt: 1. Die Bandbreite a) im Download mindestens 10 Megabit pro Sekunde; b) im Upload mindestens 1,3 Megabit pro Sekunde; 2. Die Latenz (die halbierte Laufzeit des Signals für die Hin- und Rückstrecke zwischen dem Netzabschlusspunkt und dem Referenzmesspunkt aus der Breitbandmessung mithilfe der noch zu aktivierenden Desktop-App der Bundesnetzagentur): Höchstens 150 Millisekunden".* Selbst dafür gibt es in § 4 noch *Ausnahmen für "geografische Besonderheiten mit entsprechenden Anschlusskosten*": Nur wenn Ihre nach den Vorgaben der Bundesagentur gemessene Internetgeschwindigkeit unter diesen Mindestanforderungen liegt, können Sie sich an die Bundesnetzagentur wenden, damit diese die Lösung Ihres Problems anordnet. Für Online-Gamer und anspruchsvolle Videokonferenzen wird es weiterhin auf dem Bildschirm ruckeln. Am 01. Juni dieses Jahres soll die Verordnung in Kraft treten, wenn der Bundesrat zugestimmt hat. Mehr dazu später.

**Masterarbeit** zum Thema **"Senior:innen und Online-Partnersuche": Interviewpartner:innen gesucht! Studierenden helfen wir immer wieder gern:** Frau N. Eschle, Studentin im Fach Medien und Kommunikation an der Universität Augsburg, möchte in ihrer Masterarbeit untersuchen, inwieweit der technologische Wandel die Partnersuche von Senior:innen verändert hat. Dafür ist sie auf der Suche nach Senior:innen, die mit ihr über eigene Erfahrungen rund um die Online-Partnersuche sprechen möchten. Im Rahmen eines 60 minütigen Interviews soll es darum gehen, welche Plattformen für die Online-Partnersuche verwendet werden, wie diese genutzt werden, wie Personen dazu kamen und was sie antreibt, Partner:innen online zu suchen. Optimalerweise findet das Interview persönlich statt, auf Wunsch ist die Durchführung aber auch via Videokonferenz möglich. Die Daten werden jedoch anonymisiert und unter Beachtung der gängigen Datenschutzregeln verarbeitet. Bei Interesse und Rückfragen wenden Sie sich bitte an Frau Nerea Eschle, E-Mail: [nerea.eschle@uni-augsburg.de,](mailto:nerea.eschle@uni-augsburg.de) oder auch telefonisch unter 0173 – 4972282

Eine weitere **Bitte um Unterstützung** erreicht uns kurzfristig und aktuell von einem weiteren deutschen Universitätsinstitut: Dieses sucht auch über unser Netzwerk sii technik- und computerinteressierte Menschen für das **Entdecken und Testen** von fehlerhaften Software-Codes in neuen Haushaltsgeräten. Tester dürfen diese Geräte anschließend kostenlos behalten, wenn der/die Fehler entdeckt und ein Fragebogen ausgefüllt wurde. Hintergrund: Weil künstliche Intelligenz in vielen Fällen einfach zu perfekt programmiert ist, fühlen sich zunehmend Computeranwender beiderlei Geschlechts – vor allem bei den zahlreichen AAL-Anwendungen im Smarthome-Bereich – gegenüber technischen Geräten oft "unterlegen" – auch für Psychologen ein neues Phänomen. Um Gegenwehr zu vermeiden und Vorbehalte nicht noch mehr zu verstärken, werden in diese (Haushalts)geräte kleine Fehler in die

Programmierung eingebaut; diese Fehlercodes sollen Sie entdecken und bewerten. Besondere technische Fähigkeiten werden nicht vorausgesetzt. Wer sich an dieser reizvollen und spannenden Aufgabe beteiligen will, soll sich schnell per Mail an [schlors@outlook.de](mailto:schlors@outlook.de) melden, Betreff: Fehlercode. Ich gebe Ihnen unverzüglich Rückantwort u. leite gerne weiter.

Anfang März wurde die **SIM-Studie 2021** veröffentlicht, welche die Mediennutzung von Personen ab 60 Jahren in Deutschland untersucht. Konkrete Themen der Untersuchung sind insbesondere die Mediennutzung und -ausstattung, unter Berücksichtigung der Offliner:innen und der Onliner:innen, sowie das alltägliche Informationsverhalten. Ergänzt wird diese Medienbetrachtung um Einstellungen und Erfahrungen sowie gerontologische Aspekte wie der allgemeine Gesundheitszustand, die Lebenszufriedenheit und die soziale Einbettung. Downloadmöglichkeit: [https://www.mpfs.de/studien/sim-studie/2021/](https://deref-web.de/mail/client/nayMbUhifGE/dereferrer/?redirectUrl=https%3A%2F%2Feur04.safelinks.protection.outlook.com%2F%3Furl%3Dhttps%253A%252F%252Fwww.mpfs.de%252Fstudien%252Fsim-studie%252F2021%252F%26data%3D04%257C01%257Ce.nehse%2540sicher-im-netz.de%257C8409ac6848aa44e501d408da0e5303ca%257C85b1d8ba7aff41999375e9774851dcb7%257C0%257C0%257C637838046954582300%257CUnknown%257CTWFpbGZsb3d8eyJWIjoiMC4wLjAwMDAiLCJQIjoiV2luMzIiLCJBTiI6Ik1haWwiLCJXVCI6Mn0%253D%257C3000%26sdata%3DLPU6M5iIwimlFsv%252BaTgxuUpSXQIFrxb1U44w%252FeMeEyM%253D%26reserved%3D0)

Der [DsiN-Digitalführerschein \(DiFü\)](https://deref-web.de/mail/client/AAoMd_Qu0CI/dereferrer/?redirectUrl=https%3A%2F%2Feur04.safelinks.protection.outlook.com%2F%3Furl%3Dhttps%253A%252F%252Fxn--dif-joa.de%252Fdigitalfuehrerschein%252F%26data%3D04%257C01%257Ce.nehse%2540sicher-im-netz.de%257C8409ac6848aa44e501d408da0e5303ca%257C85b1d8ba7aff41999375e9774851dcb7%257C0%257C0%257C637838046954582300%257CUnknown%257CTWFpbGZsb3d8eyJWIjoiMC4wLjAwMDAiLCJQIjoiV2luMzIiLCJBTiI6Ik1haWwiLCJXVCI6Mn0%253D%257C3000%26sdata%3DMDe6r3TuVcagWYlcpBvO3aHrQH6WFaHvMjvZLApUOgs%253D%26reserved%3D0) (siehe frühere Newsletter) ist ein bundesweit einheitliches Weiterbildungs- und Zertifizierungsangebot mit Fokus auf relevante Themenbereiche rund um den digitalen Alltag. Gefördert durch Mittel des Bundesministeriums des Innern und für Heimat (BMI) hat **Deutschland sicher im Netz e. V.** [\(www.sicher](http://www.sicher-im-netz.de/)[im-netz.de\)](http://www.sicher-im-netz.de/) den DiFü entwickelt, um den Stand der individuellen digitalen Kompetenz aufzuzeigen und für Dritte nachvollziehbar zu machen. Der Digitalführerschein ist im März in der Beta-Version an den Start gegangen.<https://difü.de/digitalfuehrerschein/>

Unser Kollege **Dr. Markus Marquard** vom ZAWiW der Uni Ulm berichtet in einem kurzen Vortrag beim Bürgerforum des **Digitaldialog 21** über aktuelle Projekte, Bildung, Teilhabe und die Arbeit der **Digitalmentoren** in Ulm. Auf diesem Youtube-Kanal finden Sie noch weitere interessante Videos. [https://www.youtube.com/watch?v=Sj6xqy6hq8g&list=PLA1vJ\\_xKLpKoS2VH-](https://www.youtube.com/watch?v=Sj6xqy6hq8g&list=PLA1vJ_xKLpKoS2VH-KUiYX81lqSo-0wOW&index=8)[KUiYX81lqSo-0wOW&index=8](https://www.youtube.com/watch?v=Sj6xqy6hq8g&list=PLA1vJ_xKLpKoS2VH-KUiYX81lqSo-0wOW&index=8)

Ehrenamtsarbeit ist manchmal sehr anstrengend und kann auch belastend sein. Hier finden Sie aus dem **SPIEGEL-Magazin** eine Auflistung mit **Anregungen und Übungen**, die – nicht nur im Homeoffice – den **Stresspegel senken (können) und Belastungen bei der Arbeit abbauen.** - Welche Methoden kennen Sie, welche wenden Sie an?

- immer Pausen machen, wenn man erschöpft ist
- kleine Spaziergänge morgens und nachmittags einbauen
- eine Mittagspause mit Stoppuhr machen
- mit der Schatzkästchen-Meditation abschalten
- im Homeoffice Arbeitskleidung tragen
- Wut und Ärger herunterregulieren
- die eigene Kränkbarkeit erkennen und mehr Selbstschutz aufbauen
- den Arbeitstag am eigenen Biorhythmus orientieren
- klar kommunizieren selbst aktiv werden und präzise Fragen stellen
- klar kommunizieren mit Teammeetings Verantwortungsdiffusion vermeiden
- Karrierepläne mit mehr Leichtigkeit verfolgen nach der 15-Prozent-Regel
- kurze SOS-Entspannung in den Tag einbauen
- Tiefenentspannung mit der Treppenmeditation üben
- Pläne verfolgen, die Freude machen

Die US-amerikanische Federal Communications Commission (**FCC**) hat am 28.03. das russische Unternehmen **Kaspersky** als nationale Sicherheitsbedrohung für die USA

eingestuft. Das Cybersecurity-Unternehmen Kaspersky Lab wurde auf die Liste mit Firmen gesetzt, die ein "inakzeptables Risiko für die nationale Sicherheit der USA" darstellen. Quelle: *Nachrichtenagentur Bloomberg.* In Deutschland hatte das **BSI** vielseitig kommentiert vor der (weiteren) Nutzung von Kaspersky-Software gewarnt; auch von Kaspersky gibt es eine Stellungnahme.

Übrigens: **Verbraucher** lassen sich inzwischen mehr Zeit für den Kauf eines neuen Handy. Und: **UKW-Radio** gilt schon länger als Auslaufmodell. In einigen Regionen wird es 2024 wohl tatsächlich abgeschaltet. Doch: Aktuell ist flächendeckend noch kein UKW-Ende in Sicht.

Manche **Telefonanrufe** sind nicht nur unerwünscht, sondern echt lästig: Wenn Sie Ihr Telefon (etwa ein DECT-Telefon) an einer Fritzbox mit integrierter Telefonanlage betreiben, können Sie die integrierte **Sperrliste mit unerwünschten Rufnummern** anlegen. Anrufe von darin gespeicherten Nummern werden nicht mehr durchgestellt, das Telefon klingelt also nicht. Diese Sperrliste fasst jedoch nur 32 Einträge. Abhilfe schafft ein zweites Telefonbuch in der Fritzbox. Im Internet werden auch (kostenpflichtige) Abolisten mit bereits bekannten Spam-Rufnummern angeboten – auch für das Mobiltelefon gibt es entsprechende Hilfsangebote. Mehr Verbraucherschutzrechte wären sicherlich auch hilfreich, wenn sie durchgesetzt und angewendet werden.

**App mit gefährlichem Trojaner** auch über Google-Play, Ca. 100.000 Anwender waren betroffen – Sie vielleicht auch. Dabei wurde das Programm "Craftsart Cartoon Foto Tools" allgemein gelobt. Vorsicht beim App-Sammeln ist geboten.

Microsoft will Computer, die nicht die Anforderungen von Windows 11 erfüllen, mit einem **Desktop-Wasserzeichen** markieren. Bekanntermaßen kann man **nicht so leicht Windows 11** auf allen Computern installieren. Vor allem ältere PCs scheitern am verlangten sogenannten Trusted Platform Module (TPM). Dies kann man zwar umgehen, doch MS warnt bisher vor diesem Eingriff, weil es zu Problemen kommen könne. Inzwischen will Microsoft diesen Hinweis permanent in Form eines Wasserzeichens auf der Arbeitsoberfläche anbringen.

Seit dem 23.3. verfügen **auch alle Windows 10-Nutzer:innen** mit dem kumulativen Update über einige neue Funktionen (Beispiel: **Search-Highlights**), die kürzlich erst für Windows 11 vorgestellt wurden. Klicken Sie unter Windows 10 auf das **Sucheingabefeld** neben dem Windows-Startbutton links unten. Schon gefunden? Microsoft schreibt: "Das Suchfeld in der Taskleiste und die Startseite werden (künftig) regelmäßig mit Inhalten aktualisiert, darunter auch lustige Illustrationen, die Ihnen helfen, mehr zu entdecken, in Verbindung zu bleiben und produktiv zu arbeiten" – hoffentlich nicht nur eine große Ablenkung für die Büroarbeit.

Gleich noch einen **Tipp** dazu: Für kleine **(Neben-)rechnungen** nutzen Sie einfach das Windows-Suchfeld links unten auf dem Desktop. Tippen Sie mutig eine kleine Rechenaufgaben mit den üblichen Rechenzeichen ( + - \* / ) ein. Schnell erhalten Sie eine Lösung nebst einem Taschenrechner für weitere kleine Aufgaben.

**Digitale Kriegführung** auf wichtige Systeme der Bundesrepublik ist laut Bitkom-Hauptgeschäftsführer Bernhard Rohleder nicht ausgeschlossen. Auch die militärischen Angriffe in der Ukraine seien durch Cyberangriffe vorbereitet worden, was es bislang so noch nicht gegeben habe. Der IT-Branchenverband geht sogar davon aus, dass sich der UkraineKrieg mit zunehmender Dauer noch mehr ins Digitale verlegen könnte mit dann auch unmittelbaren Folgen für Deutschland und die heimische Wirtschaft. Für uns private Anwender lohnt es, noch kritischer auf mögliche Fake-News oder Trolle in den sog. Sozialen Medien zu achten. Man denke nur an die aufgeheizte Berichterstattung über einen angeblich in Euskirchen getöteten russischstämmigen Teenager.

Der dritte **Digitaltag** findet am 24. Juni 2022 statt. Mit Aktionen und Veranstaltungen sollen bundesweit die unterschiedlichen Aspekte der Digitalisierung diskutiert werden. Einen Aktionsleitfaden mit vielen Anregungen finden Sie hier: <https://digitaltag.eu/aktionsleitfaden> - Machen Sie auch mit? Auch ein Preis für digitales Miteinander wird an diesem Tag verliehen. Bewerben können Sie sich – wie bereits mitgeteilt – bis 18. April 2022. Anlässlich des Digitaltags wird von "Digital für alle" außerdem eine **Studie zur digitalen Teilhabe** in Deutschland mit Leitlinien für mehr digitales Engagement veröffentlicht. Frühere Studien aus den letzten drei Jahren kann man herunterladen unter <https://digitaltag.eu/studie>.

**Website-Transparenzbericht** von Google: So (lassen) Sie überprüfen, ob **Google im Hintergrund Schädlinge** im Internet entdeckt. Mit der Safe Browsing-Technologie überprüft Google täglich Milliarden von URLs auf ihre Sicherheit. Jeden Tag werden dabei Tausende neuer unsicherer Websites entdeckt. Auch handelt es sich oft um seriöse Websites, die manipuliert wurden. Wenn unsichere Websites gefunden werden, zeigt Google Warnhinweise in der Google Suche und in Webbrowsern an. Suchen Sie nach einer Website, um herauszufinden, ob sie sicher ist. **Zum Testen** 

[https://transparencyreport.google.com/safe-browsing/overview](https://deref-web.de/mail/client/bxT0ET69LrI/dereferrer/?redirectUrl=https%3A%2F%2Fnews.computerwissen.de%2Fgo%2F14%2F4V98KLVY-4V81FZ28-4V81FNJI-IQN112Y.html%3FbmMailId%3D4V98KLVY-4V81FZ28-4Y3M7B%26scid%3Dc2llZ2JlcnQuc2NobG9yQHdlYi5kZQ%253D%253D%26opt_mandator%3D235858775348%26opt_domain%3Dnews.computerwissen.de%26SYS%3D527%26SCID%3Dc2llZ2JlcnQuc2NobG9yQHdlYi5kZQ%253D%253D%26utm_campaign%3D381423063104) **aufrufen** und im Feld "Websitestatus prüfen" Ihre URL eingeben. Google überprüft dabei nicht nur die Inhalte der Seite selbst, sondern auch die verlinkten Internetseiten – und zwar superschnell.

**Risiko oder** aus Sicherheitsgründen zu beachten? Kritische Anwender weisen wiederholt auf die Gefahr hin, dass der **Funkchip auf der EC- oder Kreditkarte** durch Kriminelle in großer Nähe abgefangen werden kann. Schutz vor einem Missbrauch der NFC (Near Field Communication, auf Deutsch "Nahfeldkommunikation") bietet eine Schutzhülle, damit Ihre persönlichen Kartendaten nicht aus der Nähe ausgespäht werden können. Die Hülle trägt im Geldbeutel oder Smartphone kaum auf.

**Aus dem Digital-Ratgeber: Im 3-D-Druck** wird der Trend zur personalisierten Medizin buchstäblich greifbar. Denn mit dieser Technik entstehen komplexe Formen nach einem exakten Bauplan aus dem Computer. Und solche braucht man in der Medizin. Drucken lassen sich zum Beispiel Implantate für künstliche Hüftgelenke oder Zahnersatz. Diese müssen haargenau passen, haben aber von Mensch zu Mensch völlig unterschiedliche Formen. Sogar individuell angepasste Prothesen lassen sich drucken. Oder medizinische Hilfsmittel, die nirgends drücken und sofort einsatzbereit sind. Die Zukunft des 3-D-Drucks ist vielversprechend. Es wird derzeit intensiv an Verfahren geforscht, mit denen gedruckte Formen aus lebendem Gewebe entstehen. Mit dem sogenannten Bioprinting lassen sich möglicherweise einmal ganze Organe am Computer konstruieren und ausdrucken.

"Glauben Sie nicht alles, was im Internet steht. Bleiben Sie wachsam, bleiben Sie kritisch. Und vergessen Sie nicht Ihren gesunden Menschenverstand." So schreibt es Helmut Oestreich in seinem letzten Newsletter unter<https://www.die-anleitung.de/extras/>**.** Zwar sei "es immer schwieriger, die tatsächlichen Fakten von den Falschinformationen zu

6

unterscheiden. … Während verlässliche Infos eher *leise* daherkommen, sind die "Alternativen" richtig *laut* und arbeiten mit allen Mitteln der Psychologie. Weil eine Meldung immer wieder angezeigt wird, bedeutet das nicht, dass der Inhalt wahr ist." Zu diesem Sachverhalt hat Oestreich einige Links zu guten Erklärungen parat. Erfreulich: Unter den sieben Links befindet sich auch unser Kooperationspartner, das Landesmedienzentrum [www.lmz-bw.de.](http://www.lmz-bw.de/)

Die **Stiftung Warentest** hat **16 Messenger für Android und iPhone untersucht** und auf Punkte wie Sicherheit, Datenschutz und Funktionalität überprüft. Laut Stiftung Warentest ist demnach Signal der beste Messenger. Allerdings war auch Signal nicht fehlerlos, allen voran in der Kerndisziplin Datenschutz. Die Datenschutzerklärung weise Schwächen auf und deshalb kommt selbst der Testsieger nicht über die Gesamtnote Gut (2,3) hinaus. Bei gleich 15 von den insgesamt 16 geprüften Diensten zeigten sich "erhebliche Schwächen" - einzige Ausnahme war der Messenger Wire. Nicht überraschend war das Urteil der Tester zu WhatsApp, der nur im Mittelfeld gelandet ist. Die Datenschutzerklärung sei "lückenhaft und intransparent". WhatsApp konnte aber auch punkten und überzeugte als einzige Anwendung beim Thema Telefonieren bei schlechtem Empfang. In Punkto Sicherheit, konnte die Hälfte der untersuchten Apps mit voreingestellter Ende-zu-Ende-Verschlüsselung punkten, in den meisten anderen Fällen musste diese erst manuell aktiviert werden. Es gab aber auch Fälle, bei denen die Nachrichten unverschlüsselt übermittelt wurden.

**Spiele** können Ihre Konzentration und ihre logischen und strategischen Fähigkeiten verbessern. Auch Computerspiele fördern Ihre Motorik und sorgen für Kurzweil, Nervenkitzel und Entspannung. Diese positiven Effekte des Spiels zeigen sich auch bei Seniorinnen und Senioren. Auch für den Einsatz von VR-Brillen in der Aktivierung wird immer mehr im Internet berichtet.

Ergänzend dazu schreibt der **Digital-Ratgeber**: Spielen und Lernen gehören zusammen. Um das zu verstehen, müssen wir nur die Kinder beobachten. Geschicklichkeit, Gedächtnis, Zusammenarbeit oder das Lösen von Problemen – so viele Fertigkeiten übt der Mensch im Spiel. Spielen kann sogar Medizin sein. Und hier meine ich weniger die klassische Spielesammlung, als Spiele am Computer und in der virtuellen Realität. Sogenannte "Health Games" (Gesundheits-Spiele) haben vor einigen Jahren in Kliniken und Therapieeinrichtungen Einzug gehalten. Das sind Videospiele, die therapeutische Übungen mit Spielspaß verbinden. Sie können eine Behandlung begleiten oder den Heilungsprozess unterstützen. Digitale therapeutische Spiele hätten großes Potenzial bei einer Reihe von körperlichen und seelischen Problemen. So können Menschen mit Demenz vor dem Videobildschirm Gleichgewicht und Gangsicherheit trainieren. Auch die Schmerztherapie nutzt das Spiel. Zum Beispiel lernen Verbrennungsopfer in einem an der University of Washington entwickelten Spiel in einer virtuellen Eislandschaft, Schmerzen besser zu ertragen. Die Rehabilitation nach einem Schlaganfall, Rauchentwöhnung oder Angsttherapien finden ebenfalls bereits teilweise in der virtuellen Realität statt. Es gibt sogar schon das erste **Videospiel auf Rezept.** Ein therapeutisches Computerspiel für Kinder mit Aufmerksamkeits-Hyperaktivitätsstörung (ADHS) hat in den USA eine Zulassung erhalten und soll nach Prüfung der Wirksamkeit in diesem Jahr noch auf den Markt kommen.

Wir freuen uns, wenn wir Ihnen wieder auch in Präsenz begegnen können. Für den Vorstand des Netzwerk Siegbert Schlor [siegbert.schlor@web.de](mailto:siegbert.schlor@web.de) [www.netzwerk-sii-bw.de](http://www.netzwerk-sii-bw.de/) 01.04.2022